# **Travaux pratiques – Identification des adresses IPv4**

## **Objectifs**

#### **1re partie : Identifier les adresses IPv4**

- Identifiez les parties réseau et hôte d'une adresse IP.
- Identifiez la plage d'adresses d'hôte auxquelles une paire masque/préfixe de réseau a été attribuée.

#### **2e partie : Classifier les adresses IPv4**

- Identifiez le type d'adresse (réseau, hôte, multidiffusion ou diffusion).
- Identifiez si une adresse est publique ou privée.
- Déterminez si une attribution d'adresse est une adresse d'hôte valide.

#### **Contexte/scénario**

L'adressage est une fonction importante des protocoles de la couche réseau, car il permet de mettre en œuvre la transmission de données entre des hôtes situés sur un même réseau ou sur des réseaux différents. Au cours de ces travaux pratiques, vous examinerez la structure des adresses de la version 4 du protocole IP (IPv4). Vous identifierez les divers types d'adresses IPv4 et les composants permettant d'inclure l'adresse, par exemple la partie réseau, la partie hôte et le masque de sous-réseau. Types d'adresses abordés : public, privé, monodiffusion et multidiffusion.

#### **Ressources requises**

- Périphérique avec accès Internet
- Facultatif : dispositif de calcul des adresses IPv4

# **1re partie : Identifier les adresses IPv4**

Dans la première partie, vous recevrez plusieurs exemples d'adresses IPv4 et vous compléterez les tables avec les informations correctes.

#### **Étape 1 : Analysez la table ci-dessous et identifiez la partie réseau et la partie hôte des adresses IPv4 données.**

Les deux premières lignes présentent des exemples de la façon dont la table doit être complétée.

#### **Légende de la table** :

N = la totalité des 8 bits d'un octet se trouvent dans la partie réseau de l'adresse

n = un bit de la partie réseau de l'adresse

N = la totalité des 8 bits d'un octet se trouvent dans la partie hôte de l'adresse

n = un bit de la partie hôte de l'adresse

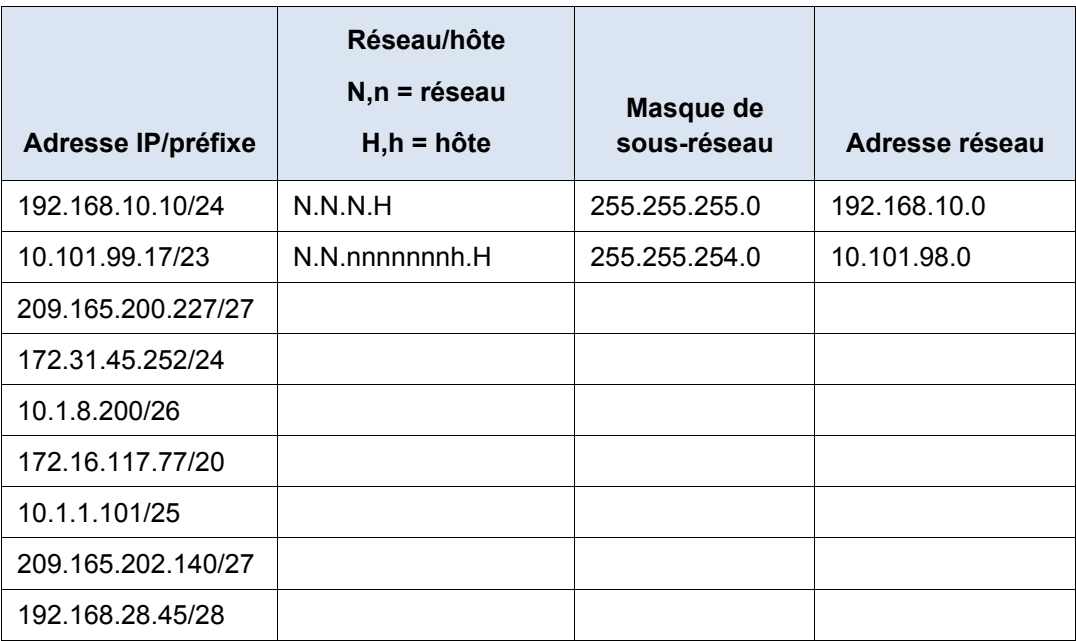

# **Étape 2 : Analysez la table ci-dessous et indiquez la plage d'adresses d'hôte et de diffusion auxquelles une paire masque/préfixe de réseau a été attribuée.**

La première ligne illustre la façon dont la table doit être remplie.

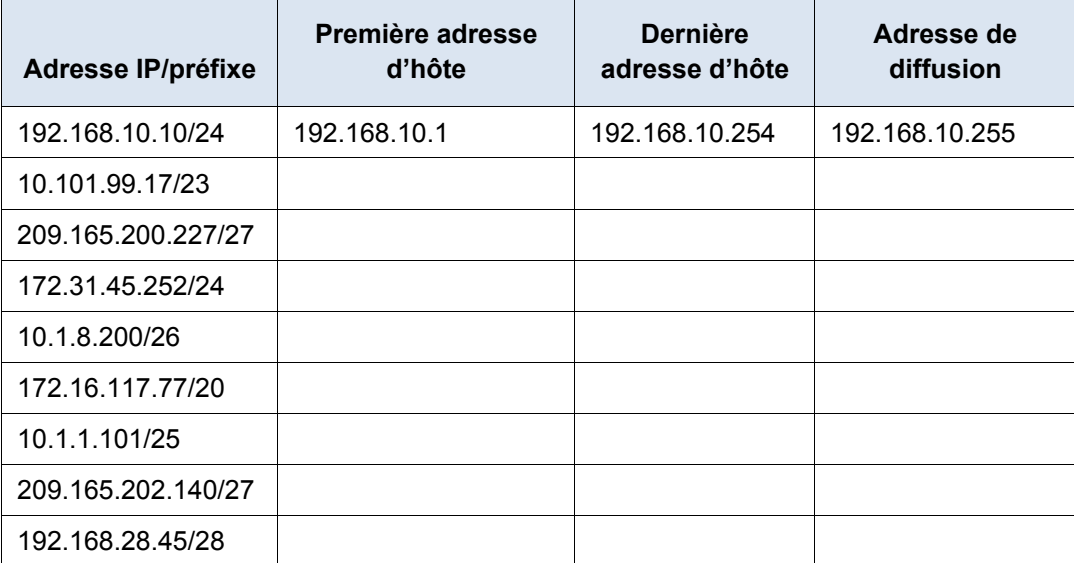

# **2e partie : Classifier les adresses IPv4**

Dans la deuxième partie, vous identifierez et classifierez plusieurs exemples d'adresses IPv4.

### **Étape 1 : Analysez la table ci-dessous et identifiez le type d'adresse (adresse réseau, hôte, multidiffusion ou diffusion).**

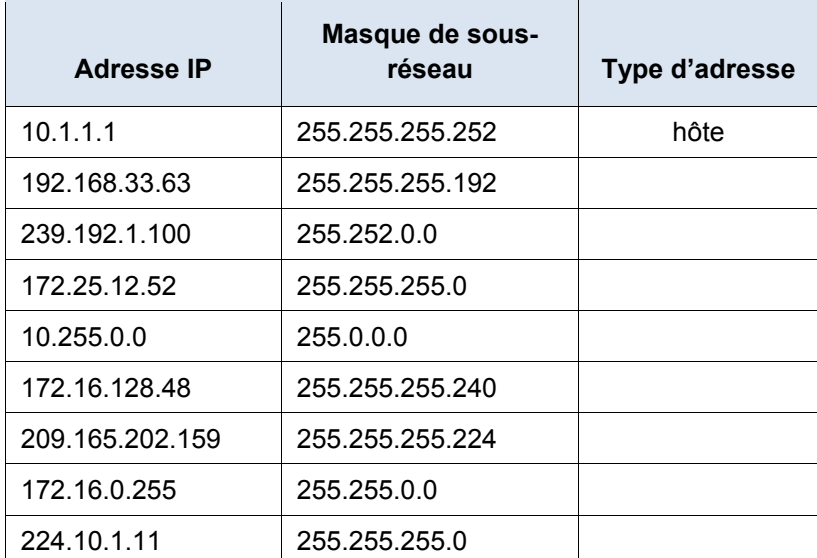

La première ligne illustre la façon dont la table doit être remplie.

**Étape 2 : Analysez la table ci-dessous et identifiez l'adresse comme publique ou privée.**

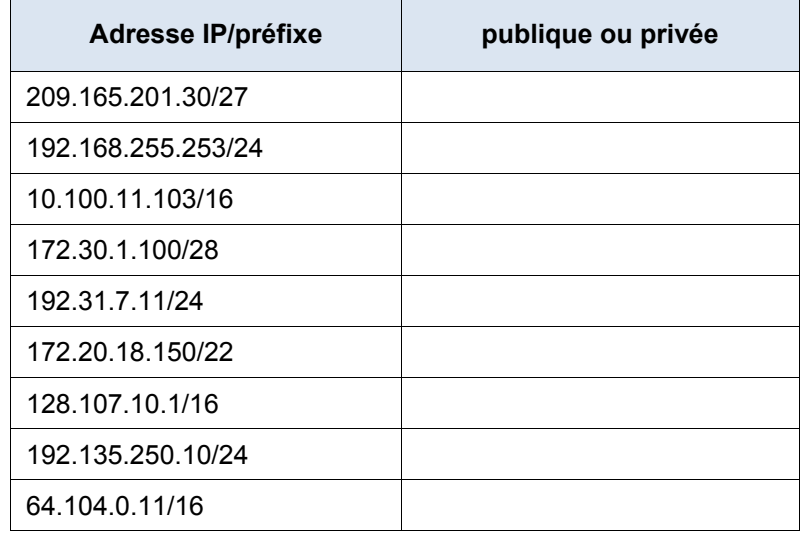

**Étape 3 : Analysez la table ci-dessous et déterminez si la paire adresse/préfixe est une adresse d'hôte valide.**

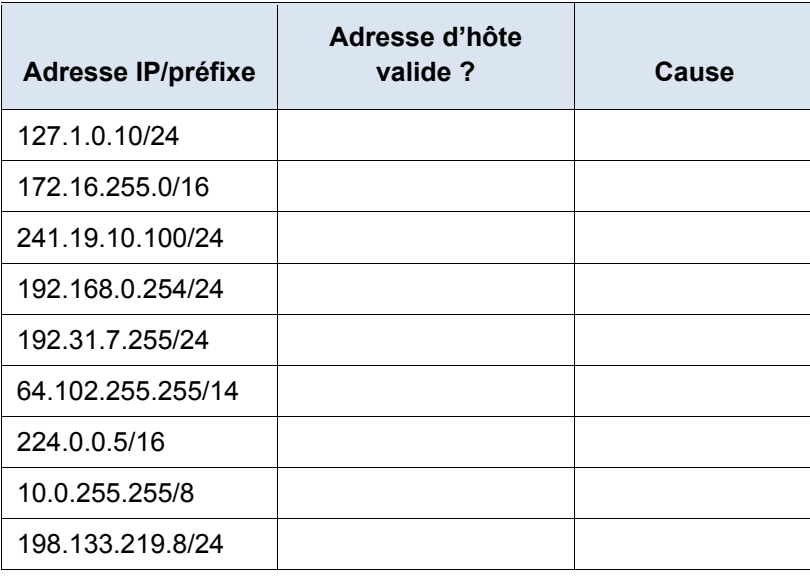

## **Remarques générales**

Pourquoi continuer à étudier le système d'adressage IPv4 si l'espace disponible pour les adresses IPv4 est épuisé ?